Administrative details for the 18th Annual General Meeting (**AGM**) of Malakoff Corporation Berhad (**Company**) to be held on a fully virtual basis from the broadcast venue at The Boardroom, Level 7, Block 4, Plaza Sentral, Jalan Stesen Sentral 5, 50470 Kuala Lumpur on **Thursday**, **25 April 2024** at **10.00 A.M.**

### **1. Remote Participation and Voting at the Company's 18th AGM**

The 18<sup>th</sup> AGM of the Company will be conducted virtually through live streaming from the broadcast venue on **25 April 2024**. The broadcast venue is for the purpose of compliance with Section 327(2) of the Companies Act 2016 (**Act**), which requires the Chairman to be present at the main venue of the AGM. **Shareholder/proxy/corporate representative from the public are not allowed to physically present nor admitted at the broadcast venue on the day of the meeting.**

The shareholders are strongly encouraged to participate in the 18<sup>th</sup> AGM using the Remote Participation and Electronic Voting (**RPEV**) Facilities. Please register and sign up as a user at https://investor.boardroomlimited.com. Upon registration, the shareholders may exercise the rights to participate, pose questions (in the form of real time submission of typed texts) and vote at the general meeting from different locations without physically present at the meeting venue.

The closing time to submit your request to access the RPEV webcast is at **10.00 a.m.** on **23 April 2024** (48 hours before the 18<sup>th</sup> AGM).

Barring any unforeseen circumstances under the current situation, the Company may change the arrangements of its  $18<sup>th</sup>$  AGM with short notice. The latest update on the  $18<sup>th</sup>$  AGM (if any) will be made available at the Company's website or by announcement of the Company. The Company continues to observe the guidelines or new procedures as may be issued by the Government from time to time.

### **2. General Meeting Record of Depositors (ROD)**

Only depositors whose names appear on the ROD as at **18 April 2024** shall be entitled to participate in the 18th AGM or appoint proxies to register and vote on their behalf.

### **3. Proxy**

If an individual shareholder is unable to attend the  $18<sup>th</sup>$  AGM, he/she is encouraged to appoint the Chairman of the meeting as his/her proxy and indicate the voting instructions in the proxy form (**Proxy Form**) in accordance with the notes and instructions stated therein.

For the shareholders who have submitted Proxy Forms appointing their proxies, you may register your intention to participate via https://investor.boardroomlimited.com. The proxy appointment will be deemed revoked upon your registration to personally participate remotely in the meeting.

Corporate shareholders that wish to appoint a representative to participate and vote remotely at the 18th AGM may refer to details set out under item 6 or contact the share registrars, Boardroom Share Registrars Sdn Bhd (**Boardroom**), with the details set out under item 9 below for assistance not later than **Tuesday, 23 April 2024** at **10.00 a.m.**

The corporate shareholder (through corporate representative(s) or appointed proxy(ies)), who is unable to attend the  $18<sup>th</sup>$  AGM, is encouraged to appoint the Chairman of the meeting as its proxy and indicate the voting instructions in the Proxy Form in accordance with the notes and instructions stated therein.

#### **4. Shareholders' Right to Speak**

The shareholders may use the query box facility on the RPEV webcast to transmit your question to the Chairman/Board. The Chairman/Board will address and answer the relevant questions during the Questions and Answers session.

### **5. Poll Voting**

The voting at the 18th AGM will be conducted by way of poll in accordance with Paragraph 8.29A of the Main Market Listing Requirements of Bursa Malaysia Securities Berhad.

The Company's share registrars/poll administrator, Boardroom, will assist to conduct the poll by way of electronic voting and the independent scrutineers will verify and validate the poll results. Upon the completion of the voting session for the 18<sup>th</sup> AGM, the scrutineers will verify the poll results followed by the Chairman's announcement on the resolutions put forth at the meeting.

#### **6. RPEV Facilities**

Please note that this option is available to **(i) individual shareholders; (ii) corporate shareholders; (iii) Authorised Nominee; and (iv) Exempt Authorised Nominee.**

If you choose to participate in the meeting online, you will be able to view live webcast of the meeting, submit questions to the Chairman and submit your votes in real time whilst the meeting is in progress.

Kindly follow the steps below to request for login ID and password.

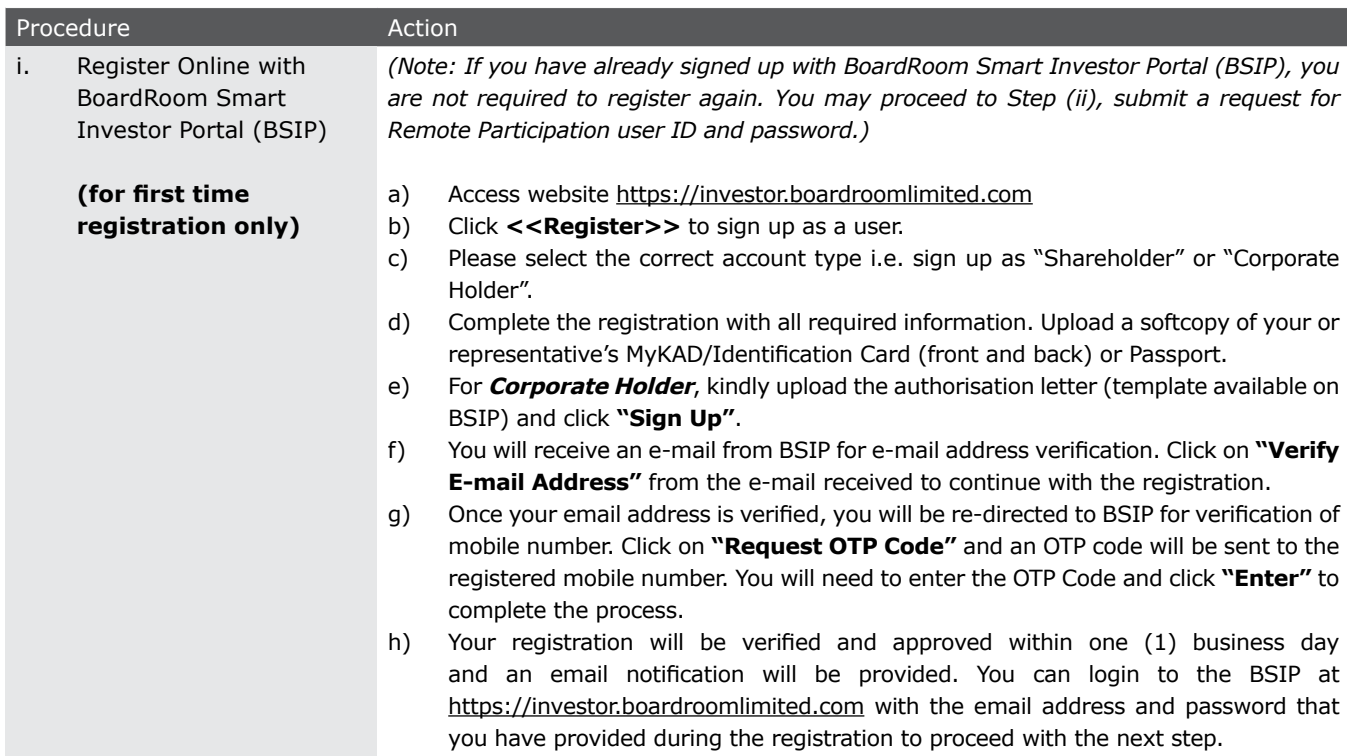

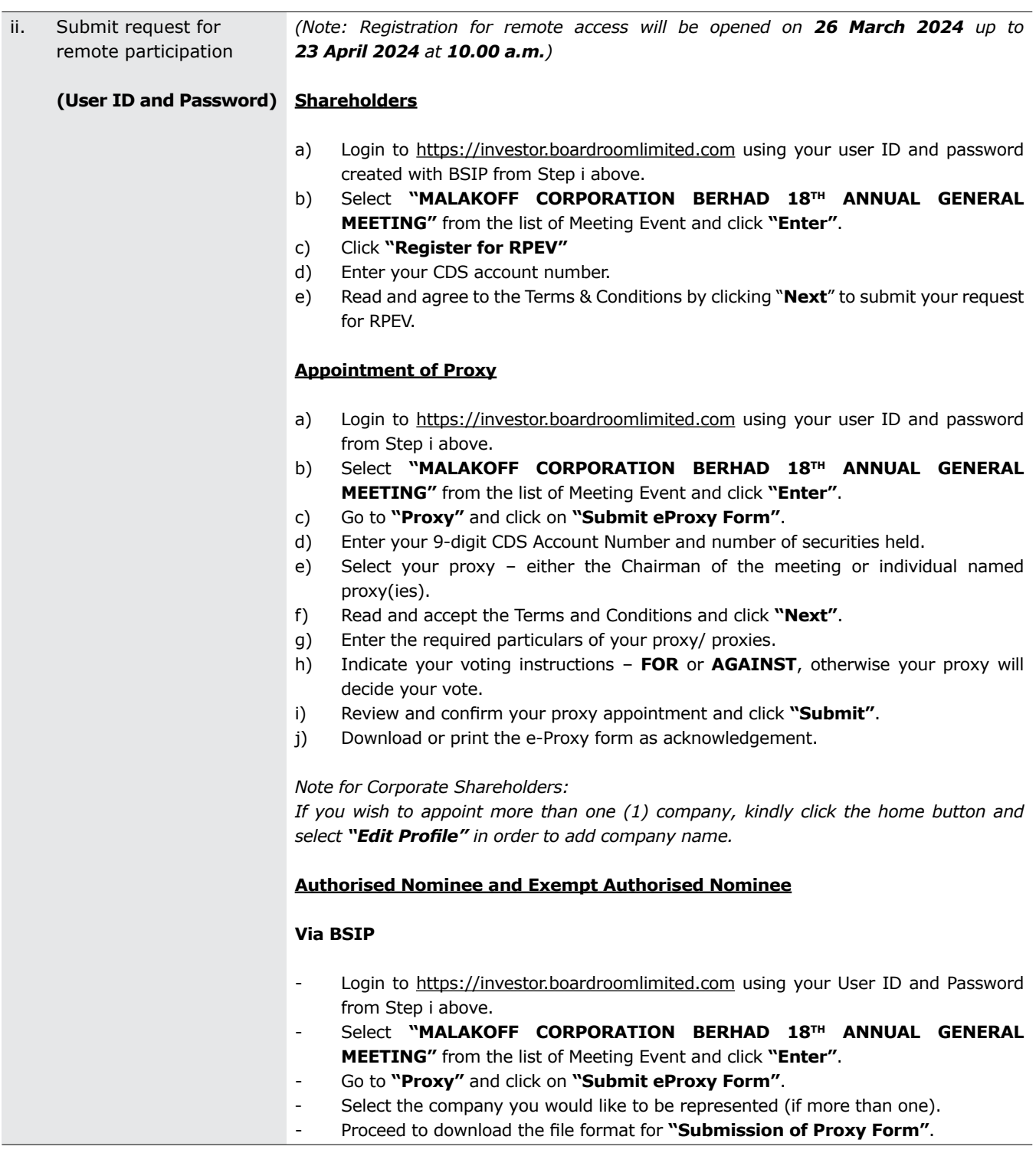

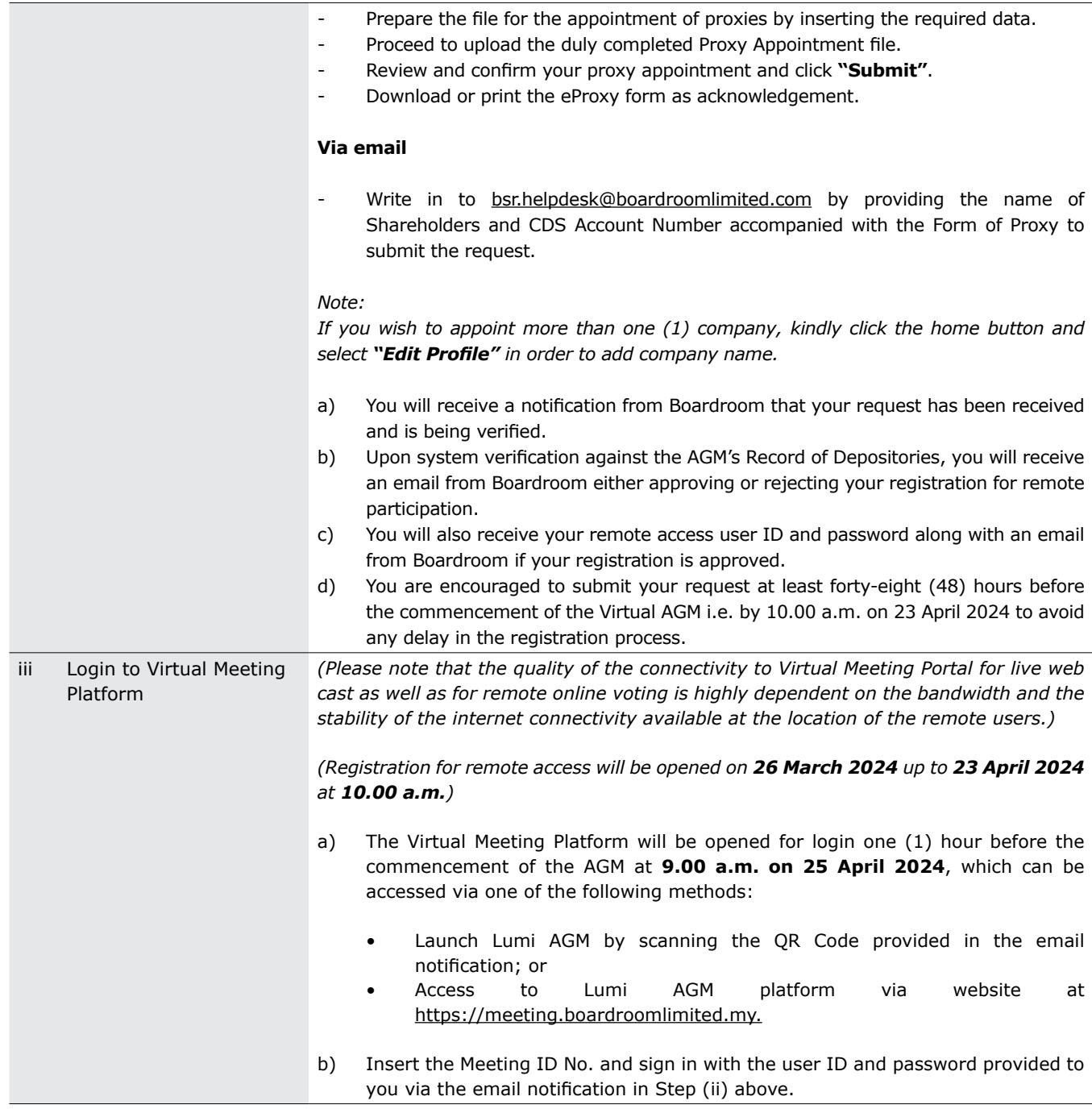

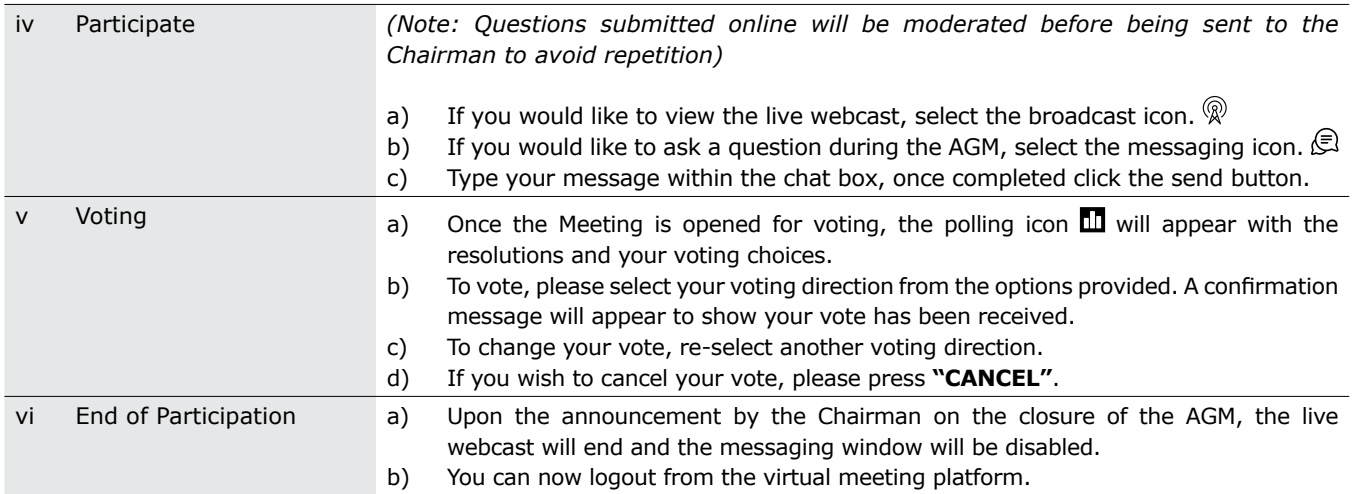

### **7. F&B & Door Gift**

There will be **NO distribution of food voucher or door gift** to shareholders.

### **8. Integrated Annual Report 2023 and Other Documents for AGM**

The Notice of 18th AGM, Proxy Form, administrative details and request form for hard copy of the following documents (**Request Form**) can be downloaded by scanning the QR code printed on the notification card which will be sent by ordinary post to the shareholders. The same are also available on the Company's website at www.malakoff.com.my together with the following documents:

- (i) The Company's Integrated Annual Report 2023 (incorporated with Notice of  $18<sup>th</sup>$  AGM, Proxy Form and administrative details); and
- (ii) Circular to Shareholders in relation to Proposed Shareholders' Mandate for Recurrent Related Party Transactions of a Revenue or Trading Nature (**Circular**).

Should you require a printed copy of item (i) and/or (ii) stated above, please send the completed Request Form to Boardroom or contact the personnel as stated in item 9 for assistance.

### **9. Enquiry**

If you have any enquiry prior to the 18<sup>th</sup> AGM, please contact the following officer during office hours from Monday to Friday, 8.30 a.m. to 5.30 p.m. (except for public holidays):

### **Boardroom Share Registrars Sdn Bhd**

(Registration No. 199601006647/378993-D) 11<sup>th</sup> Floor, Menara Symphony, No. 5, Jalan Prof. Khoo Kay Kim, Seksyen 13, 46200 Petaling Jaya, Selangor Darul Ehsan, Malaysia

General Line : +603-7890 4700 Officer : Encik Zulkernaen Abd Samad +603-7890 4741 (Zulkernaen.Samad@boardroomlimited.com)